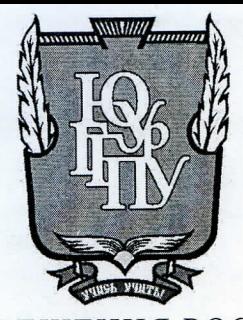

МИНИСТЕРСТВО ПРОСВЕЩЕНИЯ РОССИЙСКОЙ ФЕДЕРАЦИИ Федеральное государственное бюджетное образовательное учреждение высшего образования «ЮЖНО-УРАЛЬСКИЙ ГОСУДАРСТВЕННЫЙ ГУМАНИТАРНО-ПЕДАГОГИЧЕСКИЙ УНИВЕРСИТЕТ» (ФГБОУ ВО «ЮУрГГПУ»)

ПРОФЕССИОНАЛЬНО-ПЕДАГОГИЧЕСКИЙ ИНСТИТУТ КАФЕДРА АВТОМОБИЛЬНОГО ТРАНСПОРТА, ИНФОРМАЦИОННЫХ ТЕХНОЛОГИЙ И МЕТОДИКИ ОБУЧЕНИЯ ТЕХНИЧЕСКИМ ДИСЦИПЛИНАМ

Разработка электронного учебно-методического обеспечения по разделу МДК 2.2. «Инструментальные средства разработки программного обеспечения» как средства формирования профессиональных компетенций студентов профессиональной образовательной организации

> Выпускная квалификационная работа по направлению 44.03.04 Профессиональное обучение (по отраслям) Направленность программы бакалавриата «Информатика и вычислительная техника» Форма обучения заочная

Проверка на объем заимствований: Н. А. 2% авторского текста

Работа рекомендована к защите «28» abyce 2023 г. Зав. кафедрой АТИТ и МОТД Руднев В.В

Выполнил: Студент группы ЗФ-509-079-5-1 Шамонин Владислав Игоревич

Научный руководитель: старший преподаватель кафедры АТ, ИТ и МОТД Шварцкоп О.Н.

Челябинск 2023

## **СОДЕРЖАНИЕ**

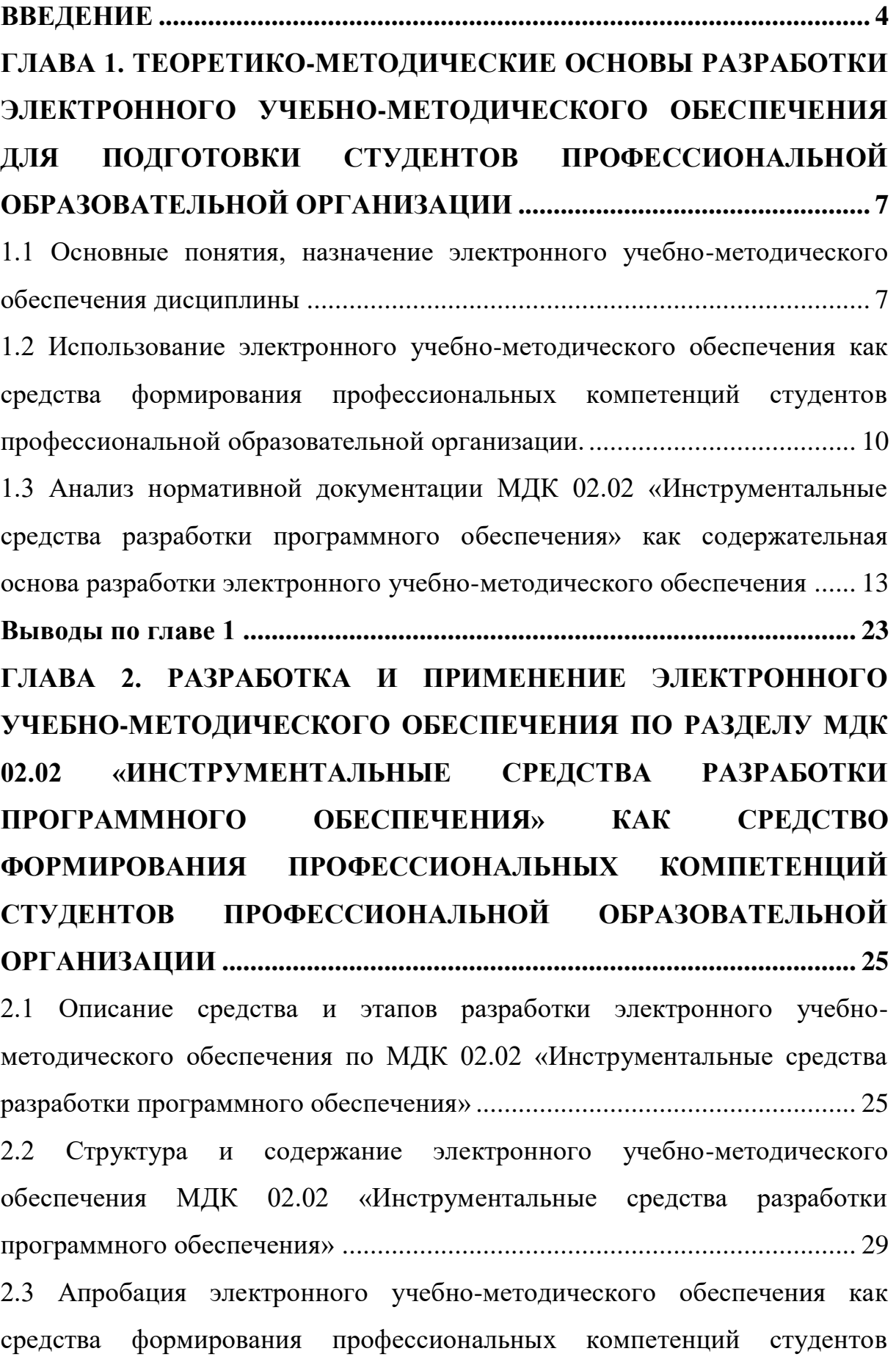

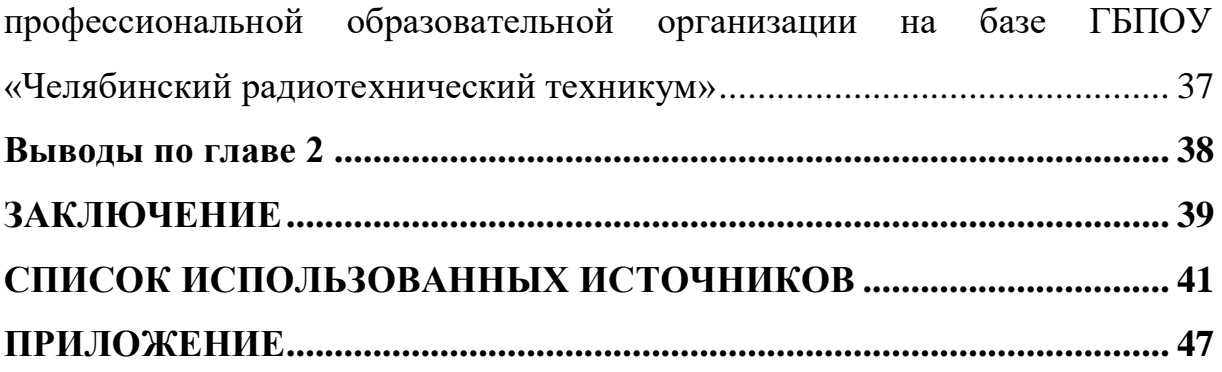

#### **ВВЕДЕНИЕ**

<span id="page-3-0"></span>Образование всегда было одной из самых важных областей в деятельности человека. В современном мире для решения образовательных задач активно применяются информационные (компьютерные) технологии.

Можно с уверенностью сказать, что в современных учебных заведениях в процессе обучения применяется как можно больше компьютерных технологических средств это обеспечивает более эффективное усвоение материала, помимо этого повышается мотивация учащихся, они легче вовлекаются в учебный процесс и решают различные ситуации.

Выбранная тема выпускной квалификационной работы «Разработка электронного учебно-методического обеспечения по разделу МДК 2.2. «Инструментальные средства разработки программного обеспечения» как средства формирования профессиональных компетенций студентов профессиональной образовательной организации», является актуальной в силу того, что потребность в таком электронном учебно-методическом обеспечении, несомненно, есть, а самих электронных учебно-методических обеспечений по данной теме либо совсем нет, либо их количество крайне мало.

Решение этой проблемы сделает возможным: совершенствование механизма управления системой образования информационнометодических материалов; совершенствование методологии и стратегии отбора содержания, методов и организационных форм обучения, соответствующих задачам развития личности обучаемого в современных условиях информатизации общества; создание методических систем обучения, ориентированных на развитие интеллектуального потенциала обучаемого, на формирование умений самостоятельно приобретать знания, осуществлять информационно учебную, экспериментально–

исследовательскую деятельность, разнообразные виды самостоятельной деятельности по обработке информации; создание и использование компьютерных тестирующих, диагностирующих, контролирующих и оценивающих систем.

Цель исследования – теоретико-методическое обоснование и практическая разработка электронного учебно-методического обеспечения по разделу МДК 2.2. «Инструментальные средства разработки программного обеспечения».

Объект исследования – учебно-методическое обеспечение процесса обучения студентов профессиональной образовательной организации по разделу МДК 2.2. «Инструментальные средства разработки программного обеспечения».

Предмет исследования – структура и содержание электронного учебно-методического обеспечения по МДК 02.02 «Инструментальные средства разработки программного обеспечения».

В соответствии с целью, объектом и предметом исследования были поставлены следующие задачи исследования:

1. Изучить основные понятия, структуру и назначение электронного учебно-методического обеспечения как средства повышения эффективности получения информации студентов.

2. Определить средство и выявить этапы разработки электронного учебно-методического обеспечения МДК 02.02 «Инструментальные средства разработки программного обеспечения».

3. Разработать и оформить структуру и содержание электронного учебно-методического обеспечения МДК 02.02 «Инструментальные средства разработки программного обеспечения».

4. Проанализировать результаты применения электронного учебно-методического обеспечения по разделу МДК 02.02 «Инструментальные средства разработки программного обеспечения» в учебном процессе ГБПОУ «Челябинский радиотехнический техникум».

Методы исследования:

 анализ теоретической и методической литературы, нормативных документов и материалов, регулирующих процесс преподавания;

 изучение методических разработок педагогов профессионального обучения, анализ и оценка имеющейся учебнопрограммной, планирующей и методической документации;

 методы педагогического проектирования электронного учебного пособия;

методы предъявления обучающимся учебной информации;

 методы анализа и логического структурирования содержания электронного учебного пособия.

База исследования: ГБПОУ «Челябинский радиотехнический техникум» г. Челябинск.

Структура выпускной квалификационной работы включает введение, основную и практическую главу, заключение, список использованных источников, приложение.

## <span id="page-6-0"></span>**ГЛАВА 1. ТЕОРЕТИКО-МЕТОДИЧЕСКИЕ ОСНОВЫ РАЗРАБОТКИ ЭЛЕКТРОННОГО УЧЕБНО-МЕТОДИЧЕСКОГО ОБЕСПЕЧЕНИЯ ДЛЯ ПОДГОТОВКИ СТУДЕНТОВ ПРОФЕССИОНАЛЬНОЙ ОБРАЗОВАТЕЛЬНОЙ ОРГАНИЗАЦИИ**

<span id="page-6-1"></span>1.1 Основные понятия, назначение электронного учебнометодического обеспечения дисциплины

Для того чтобы более полно осознать значимость электронного учебно-методического обеспечения данной дисциплины, необходимо определить ключевые термины.

Электронное учебно-методическое обеспечение (ЭУМО) представляет собой комплекс средств и материалов, разработанных с использованием информационно-коммуникационных технологий, с целью обеспечить эффективное и интерактивное обучение студентов. Оно включает в себя различные электронные ресурсы, такие как учебники, методические пособия, интерактивные задания, видеоуроки, веб-порталы и другие онлайн-инструменты [21].

Электронное учебно-методическое обеспечение предоставляет студентам доступ к актуальным и разнообразным учебным материалам, которые могут быть представлены в различных форматах, включая текстовые, графические, аудио- и видеоматериалы. Оно также обеспечивает интерактивность, позволяя студентам взаимодействовать с содержимым, выполнять задания, проходить тесты, а также получать обратную связь и поддержку от преподавателей [35].

Одной из ключевых ролей электронного учебно-методического обеспечения является обеспечение доступности и гибкости образования. Студенты получают возможность изучать учебный материал в любом месте и в удобное для них время, используя электронные ресурсы через интернет. Это особенно актуально для дистанционного обучения, когда

студенты могут обучаться удаленно, не привязываясь к определенному месту и времени [39].

Одним из основных преимуществ электронного учебнометодического обеспечения является возможность индивидуализации обучения. Студенты могут выбирать темп и последовательность обучения, а также изучать дополнительные материалы в зависимости от своих потребностей и интересов. Это способствует учету индивидуальных особенностей каждого студента и повышению его мотивации и активности в учебном процессе [20].

Кроме того, электронное учебно-методическое обеспечение облегчает контроль и оценку учебных достижений студентов. Преподаватели могут использовать различные электронные инструменты для проведения тестов, анализа результатов, автоматической проверки заданий и формирования электронного журнала успеваемости [6]. Это позволяет более точно отслеживать прогресс студентов и предоставлять индивидуальную обратную связь для их развития.

Можно составить общую структуру ЭУМО включающую в себя блоки, каждый из которых выполняют свою роль [39]:

входной блок: подготовка студента к изучению дисциплины;

 обучающий блок: обеспечение условий для изучения дисциплины;

 блок самоконтроля: развитие самостоятельности студента на основе средств самоконтроля и самокорректировки;

 исследовательский блок: развитие научно исследовательских умений студента;

итоговый блок: оценка результатов обучения.

Каждый блок имеет свои требования.

Требования к входному блоку:

 наличие методических рекомендаций к изучению курса (цель курса, задачи, перечень основных вопросов);

 тематический и временной план изучения дисциплины с указанием видов работ и контрольных точек.

Требования к учебному блоку:

 четкая структуризация предметного материала. Весь учебный материал должен быть четко структурирован по модулям, определены порядок изучения модулей и их взаимосвязь. Каждый модуль должен быть разбит на разделы, темы и т.д. Глубина структуризации определяется сложностью предметного материала;

 компактность представленного материала. Содержание каждого раздела или темы должно быть кратким, ясным, лаконичным;

 между элементами материала должны быть выделены внутренние (например, на словарь терминов) и внешние (например, на моделирующую программу или программу-тренажер) ссылки;

 наличие иллюстративного материала (поясняющие схемы, рисунки, видео-, аудио- вставки).

Требования к блоку самоконтроля:

наличие вопросов и упражнений для самоконтроля;

наличие тестов для самоконтроля;

 наличие пояснений и подсказок, ссылок на соответствующий раздел/тему при неправильном выполнении промежуточных тестов.

Требования к исследовательскому блоку:

перечень литературы;

ссылки на Интернет-источники;

вопросы и темы для самостоятельного изучения;

 дополнительные сведения (исторические факты, биографии, видео-, аудио- вставки);

словарь основных терминов.

Требования к итоговому блоку:

 при наличии в учебной программе дисциплины, курсовой работы, курсового проекта или лабораторных работ – методики расчета, образцы выполнения и оформления соответствующих работ;

 для итогового контроля (зачет/экзамен) – вопросы к зачету (экзамену), ссылки на литературные источники, которые могут быть использованы при подготовке того или иного вопроса;

 контрольные измерительные материалы для итогового контроля.

Комплекс дисциплин, по которым ведется подготовка в высших учебных заведениях, достаточно разнообразен, у каждой имеются свои особенности, но в целом представленная структура может соответствовать любой дисциплине и корректироваться в зависимости от целей и требований.

ЭУМО предоставляет студентам доступ к разнообразным учебным материалам, поддерживает интерактивное обучение, стимулирует самостоятельную практику и позволяет преподавателям более эффективно контролировать прогресс студентов. Благодаря этим преимуществам, электронное учебно-методическое обеспечение способствует формированию профессиональных компетенций студентов профессиональной образовательной организации и создает условия для успешного освоения дисциплины [14].

<span id="page-9-0"></span>1.2 Использование электронного учебно-методического обеспечения как средства формирования профессиональных компетенций студентов профессиональной образовательной организации.

Профессиональные компетенции представляют собой совокупность знаний, умений, навыков и личностных качеств, необходимых для успешного выполнения профессиональных задач в определенной области или профессии. Они охватывают широкий спектр профессиональных действий и позволяют студентам применять свои знания и умения на

практике, эффективно решать профессиональные задачи и адаптироваться к изменяющимся требованиям рынка труда [23].

Профессиональные компетенции включают как специфические технические знания и навыки, связанные с конкретной областью деятельности, так и общие компетенции, которые применимы в различных профессиональных сферах. Среди них могут быть навыки коммуникации, аналитического мышления, решения проблем, работы в коллективе, критического мышления, управления временем, лидерства, этики и другие [23].

Профессиональные компетенции не ограничиваются только теоретическими знаниями, но также включают умение применять эти знания на практике, использовать соответствующие инструменты и технологии, адаптироваться к новым ситуациям и обучаться на протяжении всей профессиональной карьеры.

В профессиональном образовании процесс формирования профессиональных компетенций включает как теоретическое обучение, так и практическую деятельность, например, выполнение проектов, стажировки, практикумы и другие формы активного обучения. Целью развития профессиональных компетенций является подготовка квалифицированных специалистов, способных эффективно функционировать в своей профессиональной области и достигать высоких результатов в своей работе.

Электронное учебно-методическое обеспечение (ЭУМО) играет ключевую роль в формировании профессиональных компетенций студентов в области инструментальных средств разработки программного обеспечения. Оно предоставляет многочисленные преимущества и возможности, способствующие развитию профессиональных навыков и компетенций студентов. Рассмотрим роль ЭУМО в формировании профессиональных компетенций более подробно [1]:

1. Развитие теоретических знаний: ЭУМО предоставляет студентам доступ к систематизированным учебным материалам, объяснениям и примерам, необходимым для усвоения теоретических основ раздела «Инструментальные средства разработки программного обеспечения». Студенты могут изучать и консолидировать теоретические знания, осваивать ключевые понятия и принципы, а также развивать понимание особенностей и возможностей используемых инструментальных средств.

2. Практическое применение навыков: ЭУМО предоставляет возможность студентам применять полученные знания и навыки на практике. Оно может содержать интерактивные практические задания, включать в себя виртуальные среды разработки, симуляции или проекты, позволяющие студентам активно взаимодействовать с инструментальными средствами и получать непосредственный опыт работы с ними. Практическое применение способствует углублению понимания и освоению навыков, необходимых для эффективной разработки программного обеспечения. Самостоятельное и индивидуальное обучение: ЭУМО обеспечивает студентам возможность самостоятельного изучения материалов и развития навыков в соответствии с индивидуальными потребностями и темпом обучения. Студенты могут выбирать оптимальные способы и методы обучения, включая повторение материалов, выполнение дополнительных заданий или изучение дополнительных ресурсов. Это позволяет студентам более глубоко погрузиться в тему, справиться с индивидуальными трудностями и достичь высоких результатов.

3. Самостоятельное и индивидуальное обучение: ЭУМО обеспечивает студентам возможность самостоятельного изучения материалов и развития навыков в соответствии с индивидуальными потребностями и темпом обучения. Студенты могут выбирать оптимальные способы и методы обучения, включая повторение

материалов, выполнение дополнительных заданий или изучение дополнительных ресурсов. Это позволяет студентам более глубоко погрузиться в тему, справиться с индивидуальными трудностями и достичь высоких результатов.

4. Коллективное взаимодействие и обмен опытом: ЭУМО может предоставлять возможности для коллективного взаимодействия студентов, например, через форумы, чаты или совместные проекты. Это способствует обмену опытом, обсуждению проблем и решений, а также развитию навыков коммуникации и сотрудничества, которые являются важными профессиональными компетенциями в области разработки программного обеспечения.

Таким образом, электронное учебно-методическое обеспечение играет значительную роль в формировании профессиональных компетенций студентов профессиональной образовательной организации. Оно способствует развитию теоретических знаний, практическому применению навыков, самостоятельному и индивидуальному обучению, а также стимулирует коллективное взаимодействие и обмен опытом. Формировать необходимые профессиональные компетенции для успешной карьеры.

<span id="page-12-0"></span>1.3 Анализ нормативной документации МДК 02.02

«Инструментальные средства разработки программного обеспечения» как содержательная основа разработки электронного учебно-методического обеспечения

Для разработки электронного учебно-методического обеспечения необходимо провести анализ рабочей программы профессионального модуля «ПМ.02. ОСУЩЕСТВЛЕНИЕ ИНТЕГРАЦИИ ПРОГРАММНЫХ МОДУЛЕЙ» с целью получения следующих результатов:

 список тем и ключевых концепций: Анализ рабочей программы поможет выявить основные темы, которые должны быть

включены в ЭУМО, а также определить ключевые концепции и термины, которые нужно объяснить студентам;

 структура учебного материала: Результаты анализа помогут определить структуру и последовательность представления учебного материала;

 определение методов обучения: Результаты анализа могут подсказать, какие методы обучения и формы работы с учащимися (например, лекции, практические занятия, самостоятельные исследования) следует использовать для эффективного обучения данному модулю;

 определение оценочных критериев: Результаты анализа могут использоваться для определения критериев оценки производительности студентов при изучении данного модуля.

Рабочая программа профессионального модуля разработана на основе примерной программы по специальности СПО 09.02.07 Информационные системы и программирование укрупнённой группы специальностей 09.00.00 Информатика и вычислительная техника.

В результате освоения профессионального модуля студент должен: Иметь практический опыт:

модели процесса разработки программного обеспечения;

 основные принципы процесса разработки программного обеспечения;

основные подходы к интегрированию программных модулей;

 основы верификации и аттестации программного обеспечения; Уметь:

использовать выбранную систему контроля версий;

 использовать методы для получения кода с заданной функциональностью и степенью качества.

Знать:

модели процесса разработки программного обеспечения;

 основные принципы процесса разработки программного обеспечения;

основные подходы к интегрированию программных модулей;

основы верификации и аттестации программного обеспечения.

В результате освоения дисциплины обучающийся осваивает элементы компетенций (таблица 1).

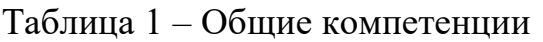

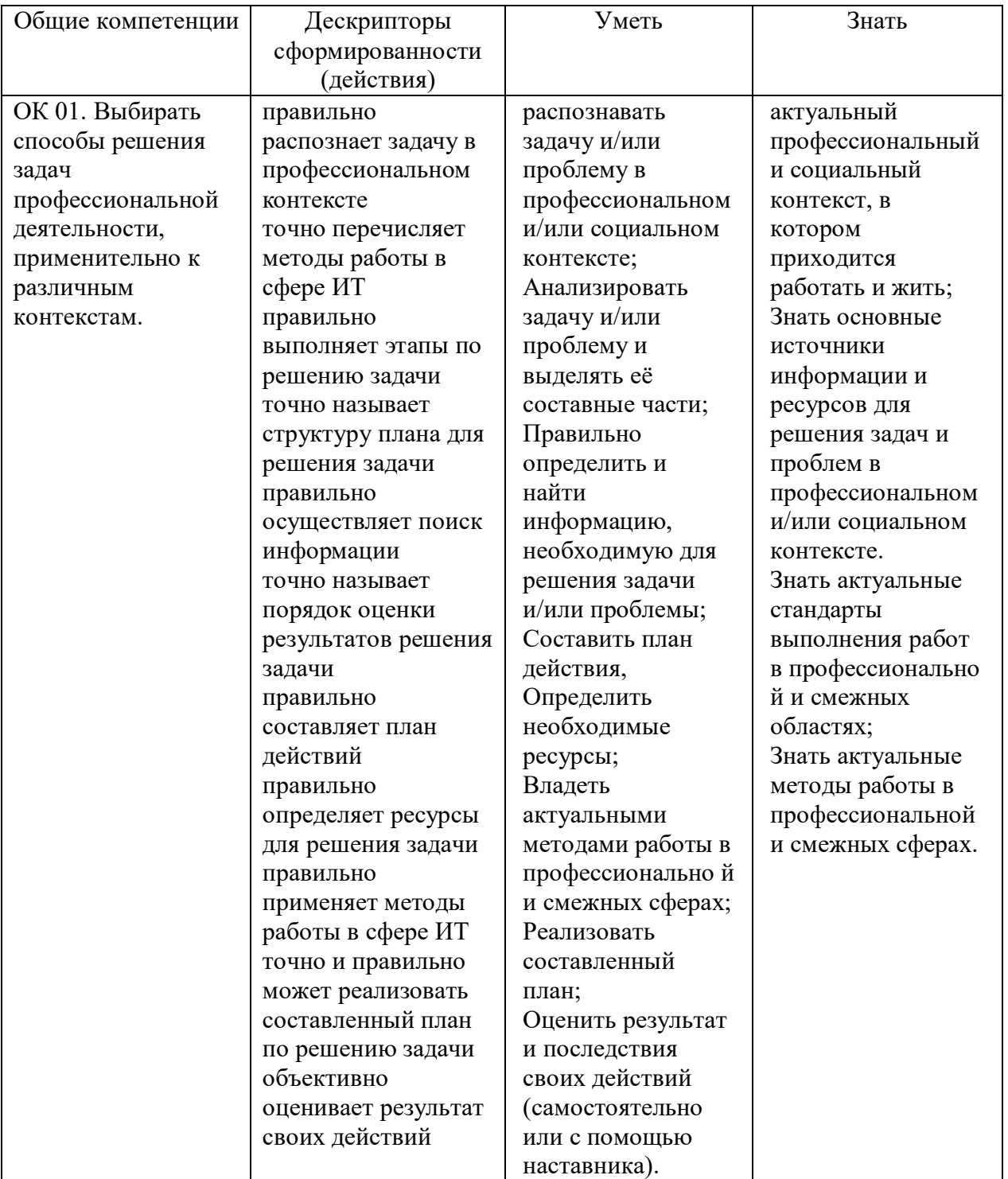

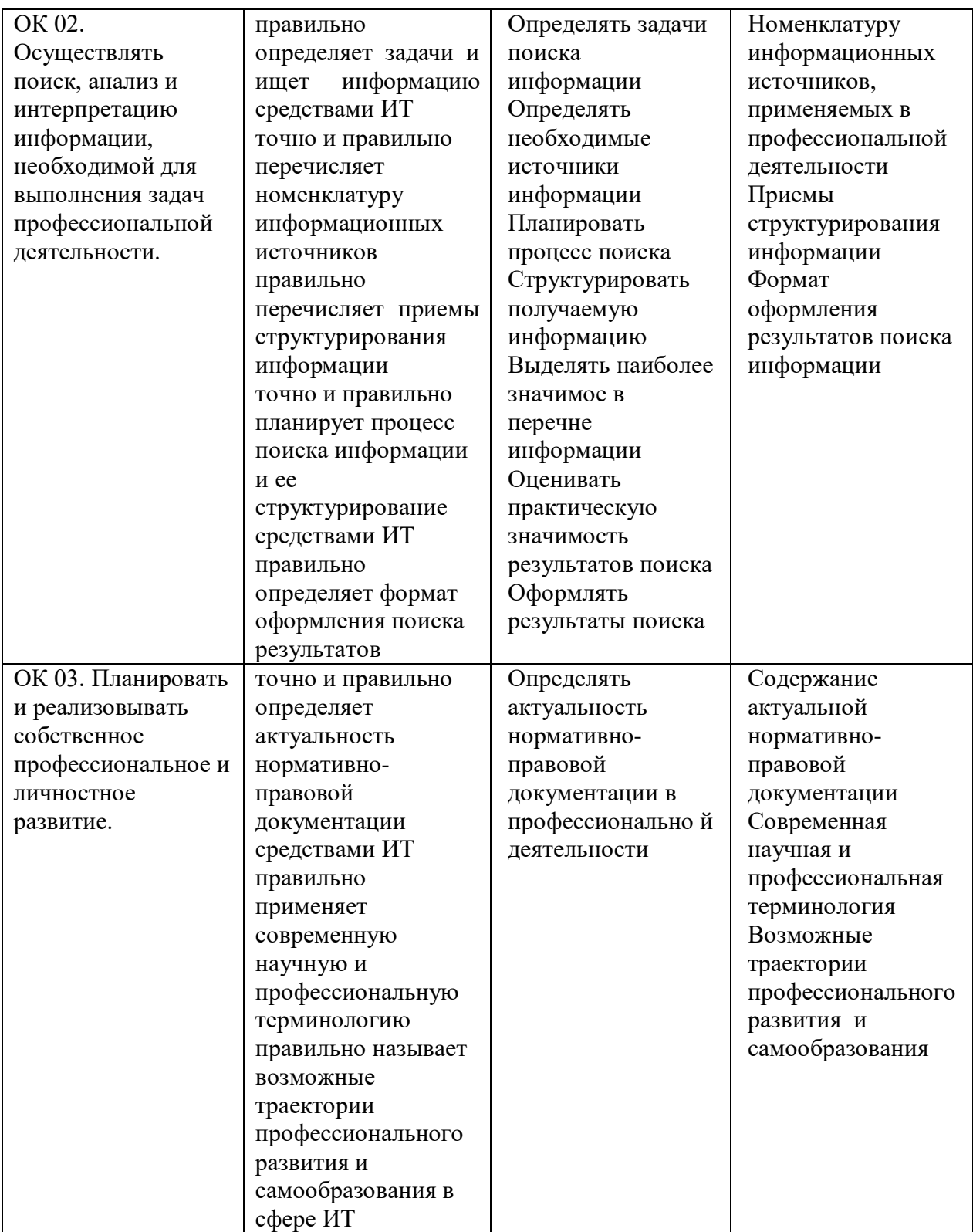

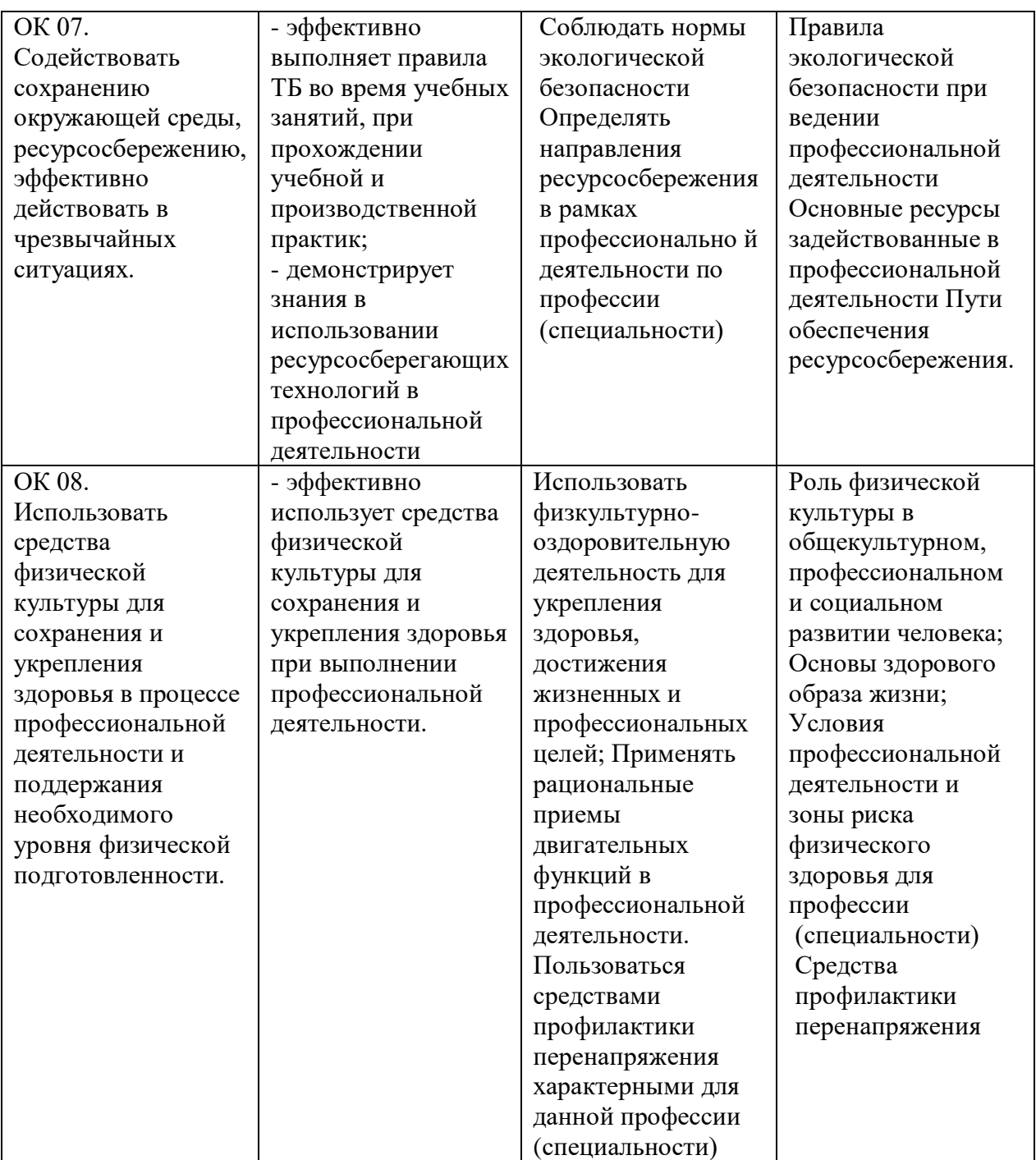

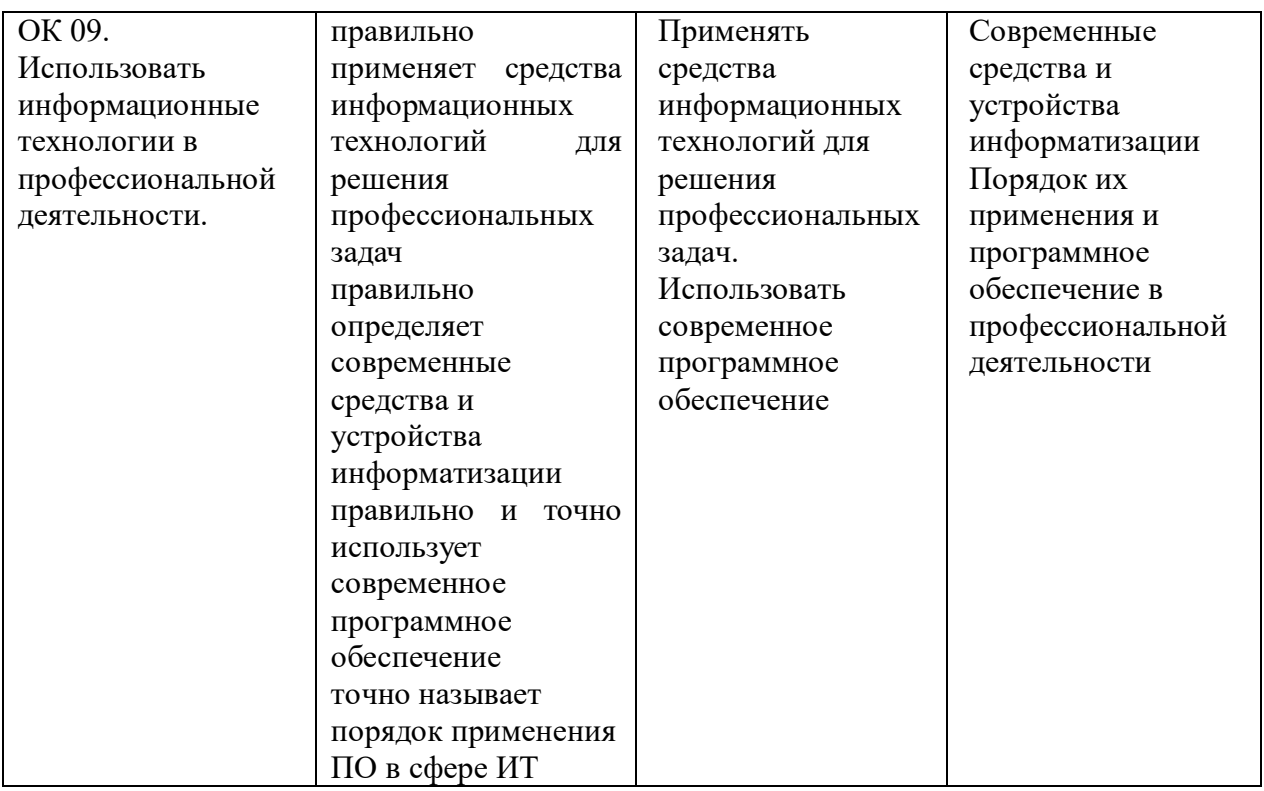

В рамках ВКР рассматривается Раздел 2. «Средства разработки программного обеспечения». В результате освоения данного раздела обучающийся осваивает элементы профессиональных компетенций (таблица 2).

Таблица 2 − Профессиональные компетенции

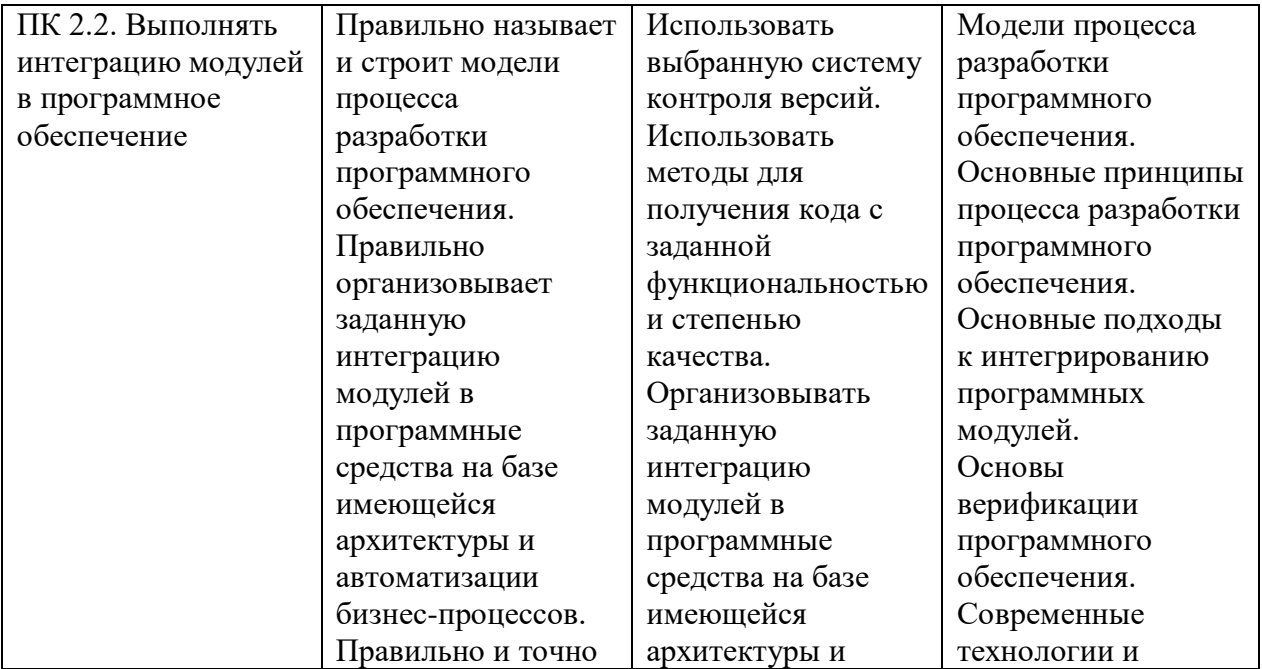

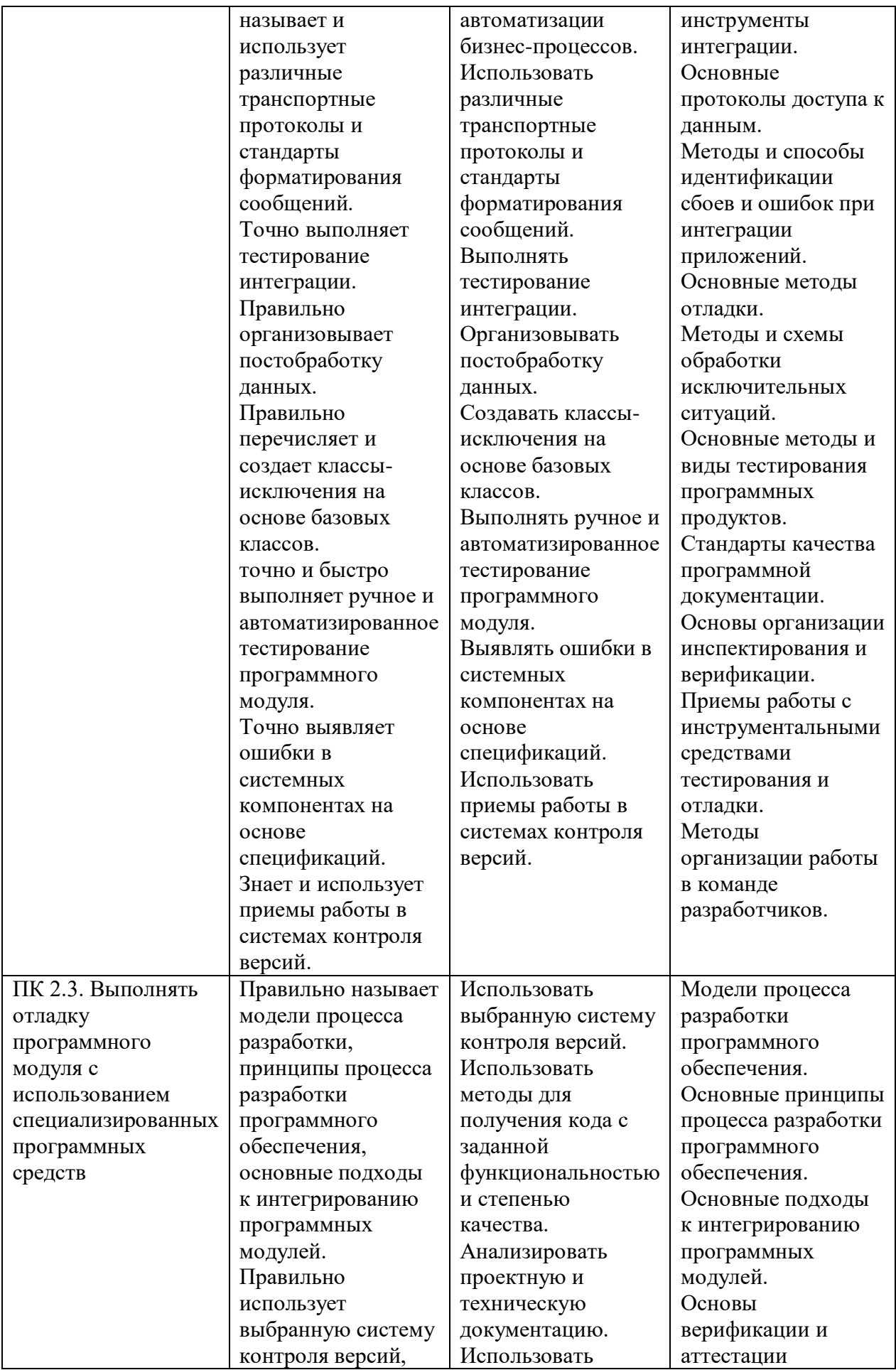

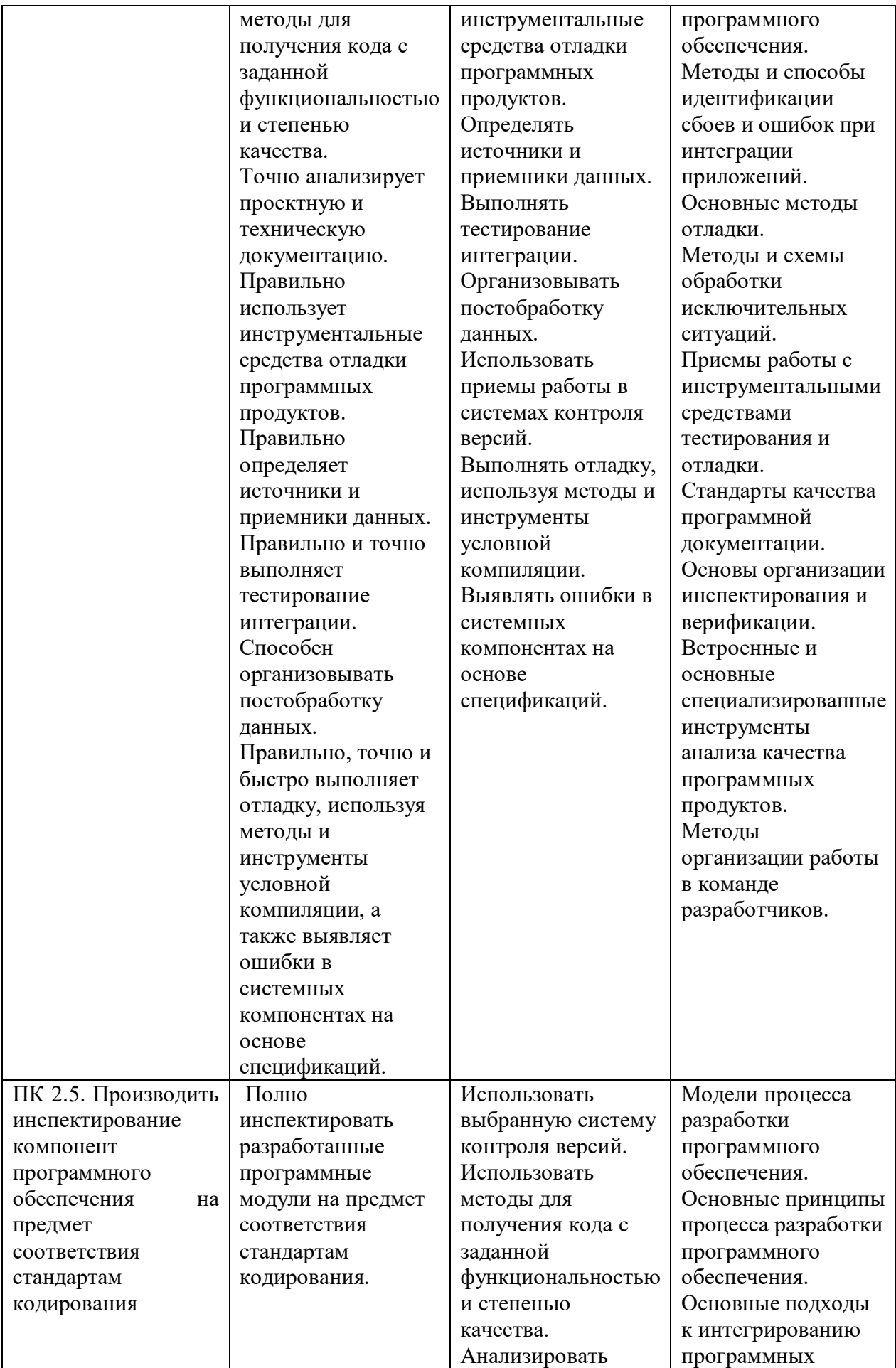

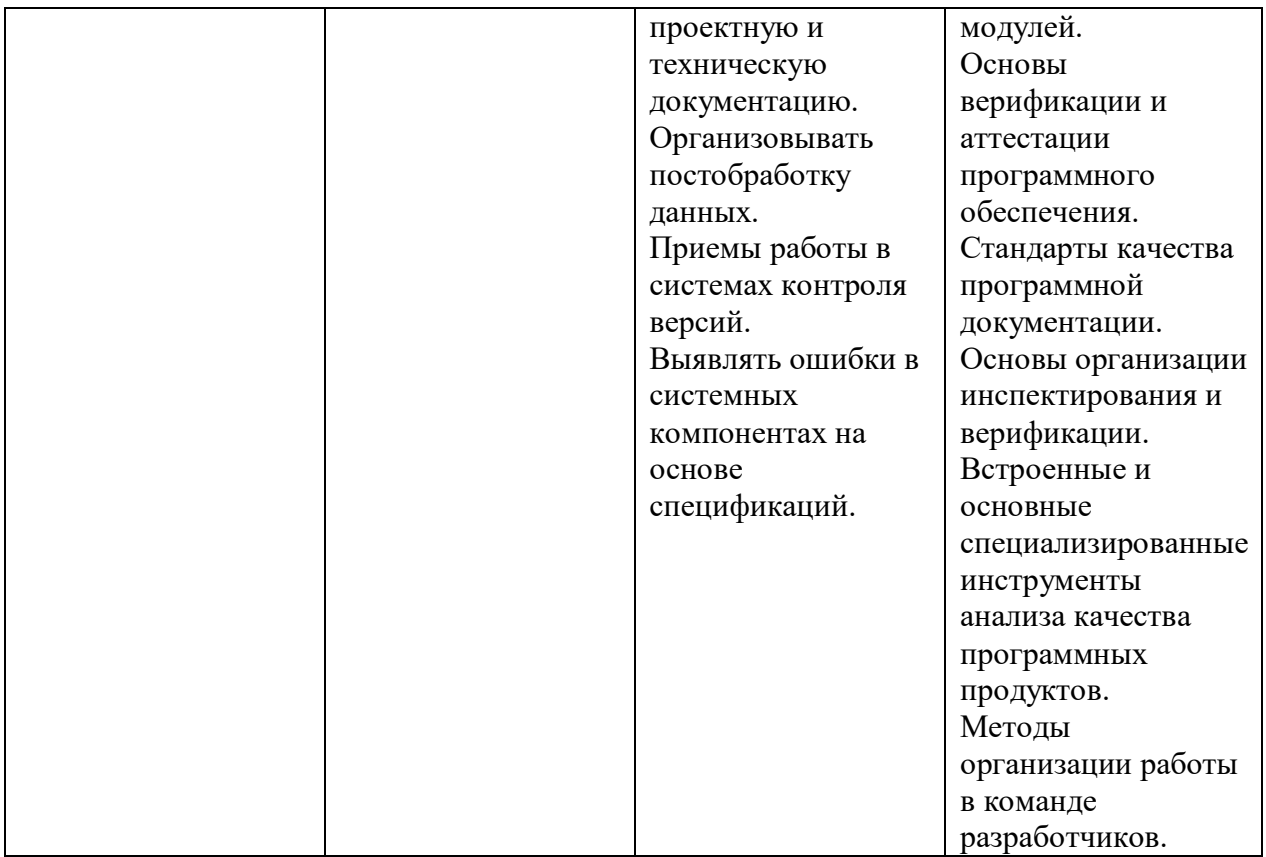

Объем работы второго раздела:

Всего часов (объем учебной нагрузки и практики) — 64.

В т.ч. в форме практической подготовки — 64.

В т.ч. лабораторные работы и практические занятия, часов — 32.

Тематический план и содержание учебной дисциплины представлены в таблице 4.

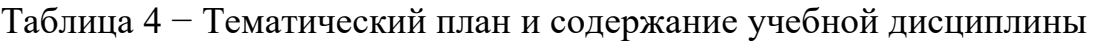

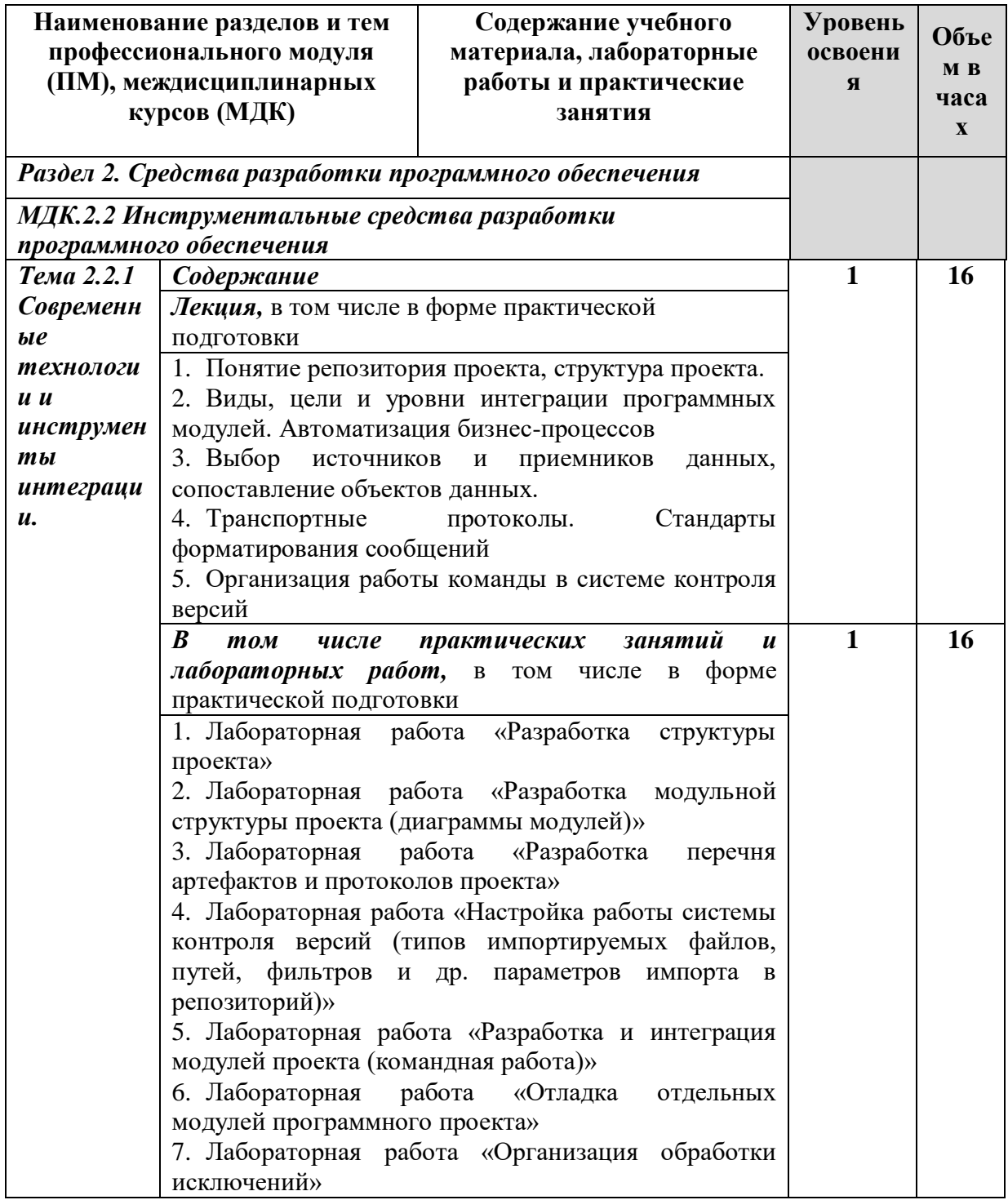

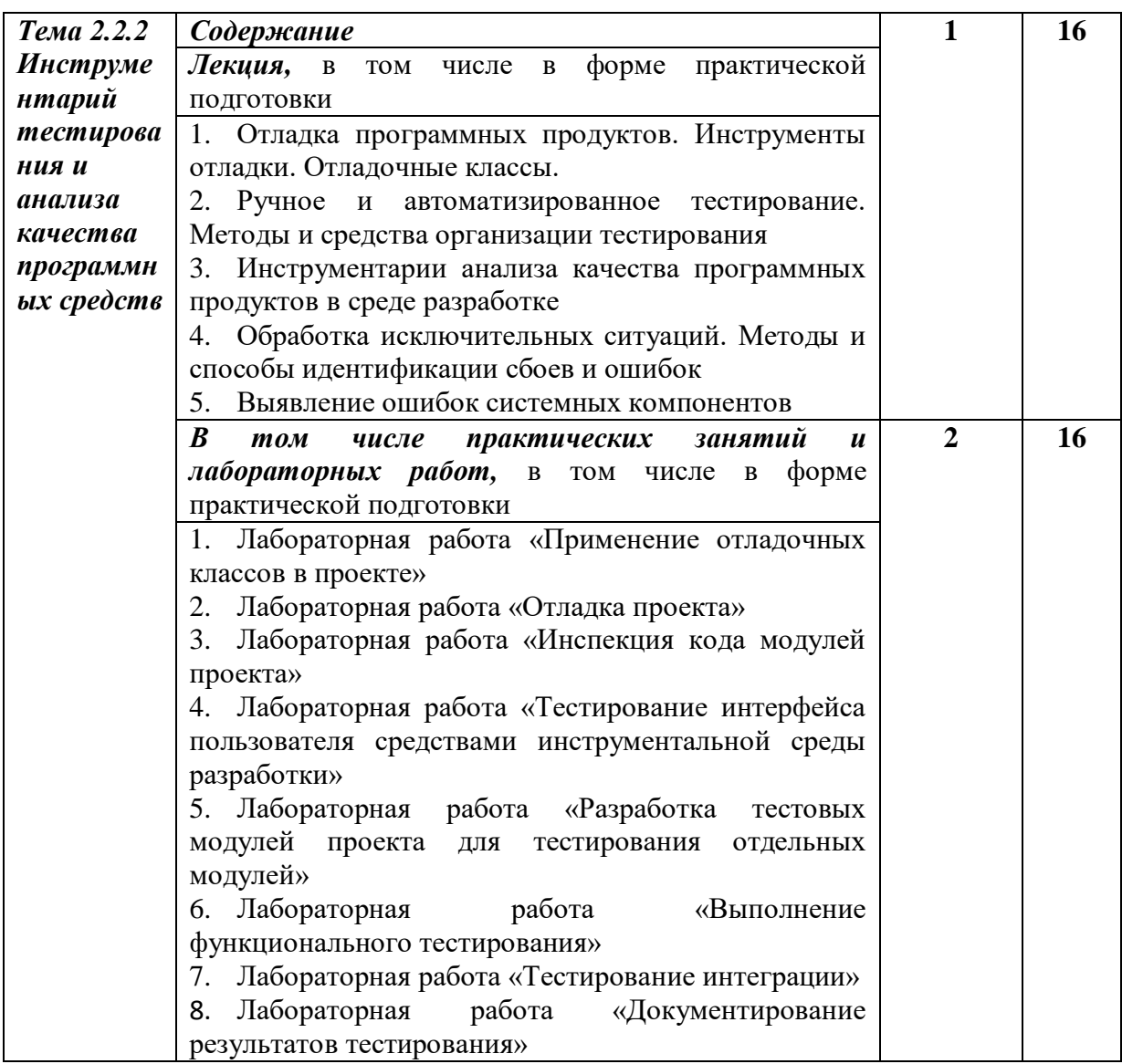

На основании данных анализа учебной документации и учебного материала будет разработано электронное учебно-методическое обеспечение «Инструментальные средства разработки программного обеспечения».

<span id="page-22-0"></span>Выводы по главе 1

В первой главе был рассмотрен и проанализирован теоретический материал по теме исследования.

В разделе 1.1. мы определили понятие «электронное учебнометодическое обеспечение» и рассмотрели его роль в образовательном процессе. Мы также изучили цели, задачи, функции и общую структуру. Выявили его преимущества, включая гибкость, доступность, мультимедийный подход и систематизацию знаний.

В разделе 1.2. мы обратили внимание на использование электронного учебно-методического обеспечения в качестве средства формирования профессиональных компетенций студентов профессиональной образовательной организации. Мы определили понятие "профессиональная компетенция" и исследовали роль электронного обеспечения в этом процессе. Мы отметили, что оно способствует развитию профессиональных навыков, умений и позволяет студентам осваивать практические навыки в соответствии с требованиями профессиональной сферы.

В разделе 1.3. проведен анализ нормативно-рекомендательной базы разработки учебного пособия.

# <span id="page-24-0"></span>**ГЛАВА 2. РАЗРАБОТКА И ПРИМЕНЕНИЕ ЭЛЕКТРОННОГО УЧЕБНО-МЕТОДИЧЕСКОГО ОБЕСПЕЧЕНИЯ ПО РАЗДЕЛУ МДК 02.02 «ИНСТРУМЕНТАЛЬНЫЕ СРЕДСТВА РАЗРАБОТКИ ПРОГРАММНОГО ОБЕСПЕЧЕНИЯ» КАК СРЕДСТВО ФОРМИРОВАНИЯ ПРОФЕССИОНАЛЬНЫХ КОМПЕТЕНЦИЙ СТУДЕНТОВ ПРОФЕССИОНАЛЬНОЙ ОБРАЗОВАТЕЛЬНОЙ ОРГАНИЗАЦИИ**

<span id="page-24-1"></span>2.1 Описание средства и этапов разработки электронного учебнометодического обеспечения по МДК 02.02 «Инструментальные средства разработки программного обеспечения»

Электронное учебно-методическое обеспечение по МДК 02.02 «Инструментальные средства разработки программного обеспечения» начинается с выбора площадки для разработки среди доступных. Для анализа были взяты 3 популярные площадки с которым мы ранее работали:

- Moodle:
- Google Класс;
- OnlineTestPad.

Moodle - это свободная и открытая система управления обучением (LMS), которая используется для создания онлайн-курсов и виртуальных образовательных площадок.

Moodle является веб-приложением, которое можно установить на любом сервере и получить доступ к нему из любой точки мира с помощью интернета. Он не связан с определенной географической локацией и доступен глобально. Цена зависит от различных факторов, включая выбор хостинга и наличие технической поддержки. В большинстве случаев Moodle доступен бесплатно, но могут быть затраты на хостинг, настройку и поддержку платформы.

Moodle обеспечивает возможность преподавателям создавать и загружать обучающие материалы, такие как тексты, презентации, видео и

файлы различных форматов. Эти материалы могут быть организованы в структурированные курсы и предоставлены для изучения студентами. Студенты могут получать доступ к материалам в удобное для них время и изучать их в соответствии с установленным графиком курса [6].

Плюсы:

 бесплатность и открытый исходный код: Moodle доступен бесплатно, и его исходный код может быть изменен и настроен в соответствии с требованиями учебного заведения;

 гибкость: Платформа предлагает широкие возможности для создания курсов и адаптации под различные образовательные потребности;

 активное сообщество: существует большое сообщество пользователей Moodle, где можно получить поддержку, обменяться опытом и найти дополнительные расширения и плагины.

Минусы:

 технические навыки: Создание и управление площадкой Moodle может потребовать определенного уровня технических знаний, особенно при настройке и установке;

 зависимость от сервера: для работы Moodle требуется установка и поддержка серверной инфраструктуры, что может быть сложным для некоторых организаций;

 изначально меньшая готовность к использованию: в отличие от некоторых коммерческих платформ, Moodle требует определенного времени и усилий для создания и настройки площадки перед началом использования.

Google Класс - это бесплатная образовательная платформа, разработанная Google, которая предоставляет инструменты для создания и управления онлайн-курсами.

Google Класс позволяет преподавателям создавать курсы и загружать обучающие материалы, такие как документы, презентации, таблицы, видео

и другие файлы. Платформа обеспечивает возможность общения между преподавателями и студентами через комментарии, чаты и электронную почту. Студенты также могут сотрудничать друг с другом внутри курса. Преподаватели могут создавать и назначать задания, а студенты могут отправлять свои работы онлайн. Преподаватели могут оценивать работы, давать обратную связь и ставить оценки. Google Класс имеет встроенный календарь, который позволяет преподавателям и студентам следить за сроками заданий и событиями, связанными с курсом. Google Класс интегрирован с другими инструментами Google, такими как Google Документы, Google Презентации и Google Таблицы, Google Формы, что облегчает совместное использование и редактирование документов.

Google Класс является веб-приложением и доступен для использования в любой точке мира с доступом к интернету. Он не ограничен географической локацией и доступен для использования в разных странах. Google Класс предоставляется бесплатно для учебных заведений и пользователей.

Плюсы:

1. Бесплатность и широкое распространение: Google Класс доступен бесплатно для учебных заведений и имеет большую популярность среди преподавателей и студентов.

2. Простота использования: Платформа имеет интуитивно понятный интерфейс и простую навигацию, что делает ее доступной даже для пользователей без технических навыков.

3. Интеграция с другими инструментами Google: Благодаря интеграции с другими инструментами Google, пользователи могут легко использовать и обмениваться документами и материалами.

4. Мобильность: Google Класс доступен через веб-интерфейс и мобильные приложения для iOS и Android, что позволяет студентам и преподавателям получать доступ к материалам и взаимодействовать с курсами с любого устройства.

Минусы:

1. Ограниченные возможности настройки: Google Класс предлагает ограниченные возможности настройки и индивидуализации платформы под конкретные потребности учебного заведения.

2. Ограниченные функциональные возможности. По сравнению с некоторыми другими платформами управления обучением, Google Класс может иметь ограниченный набор функций и инструментов.

3. Зависимость от доступа к интернету. Для работы с Google Класс требуется постоянное подключение к интернету, что может быть проблематично в некоторых ситуациях с плохим или ограниченным доступом к сети.

OnlineTestPad - это онлайн-платформа для создания тестов, опросников, кроссвордов, логических игр, комплексных заданий и уроков.

OnlineTestPad позволяет преподавателям создавать уроки с использованием различных типов контента, таких как текст, изображения, видео и аудио. Обеспечивает инструменты для коммуникации и взаимодействия между преподавателями и учениками. Платформа позволяет преподавателям оценивать работы учеников, предоставлять обратную связь и вносить корректировки в учебный процесс.

OnlineTestPad является веб-платформой и доступен для использования в любой точке мира с доступом к интернету. Сама платформа бесплатна для использования.

Плюсы:

1. Универсальность: OnlineTestPad объединяет функциональность создания и проведения тестов, опросов и уроков на одной платформе, что облегчает управление образовательным процессом.

2. Гибкость и настраиваемость: Платформа позволяет преподавателям создавать уроки с разнообразным контентом, а также настраивать параметры доступа и последовательность уроков в соответствии с учебным планом.

3. Взаимодействие и коммуникация: OnlineTestPad обеспечивает возможность активного взаимодействия между преподавателями и учениками через форумы, чаты и видеоконференции.

Минусы:

 сложный интерфейс: Платформа обладает нагромождённым и сложным интерфейсом, в котором можно легко сделать ошибки и «сломать» то, что было сделано ранее;

 ограниченный функционал: Не обладает всеми возможностями и функциями более широких и универсальных платформ для управления образованием.

Мы рассмотрели различные популярные платформы для создания онлайн-курсов. Из трех вариантов наиболее привлекательным и подходящим для разработки электронного учебно-методического обеспечения является Google Класс. Это связано с тем, что конкуренты, такие как Moodle, не подходят нам по нескольким причинам. Во-первых, использование Moodle требует определенных знаний и навыков, что делает его менее доступным для нас. Во-вторых, использование Moodle может потребовать дополнительных затрат на хостинг. А в случае с OnlineTestPad, у этой платформы сложный интерфейс, который затрудняет восприятие и использование.

Google Класс, напротив, обладает интуитивно понятным интерфейсом, который можно использовать с любого устройства, и он полностью интегрирован в экосистему Google.

<span id="page-28-0"></span>2.2 Структура и содержание электронного учебно-методического обеспечения МДК 02.02 «Инструментальные средства разработки программного обеспечения»

Говоря про Google Класс и создание своего курса изначально, мы говорим про то, какие настройки будут у нашего курса. Для настройки своего курса, преподаватель может легко перейти к основным параметрам,

кликнув на значок шестеренки, расположенный в правом верхнем углу интерфейса.

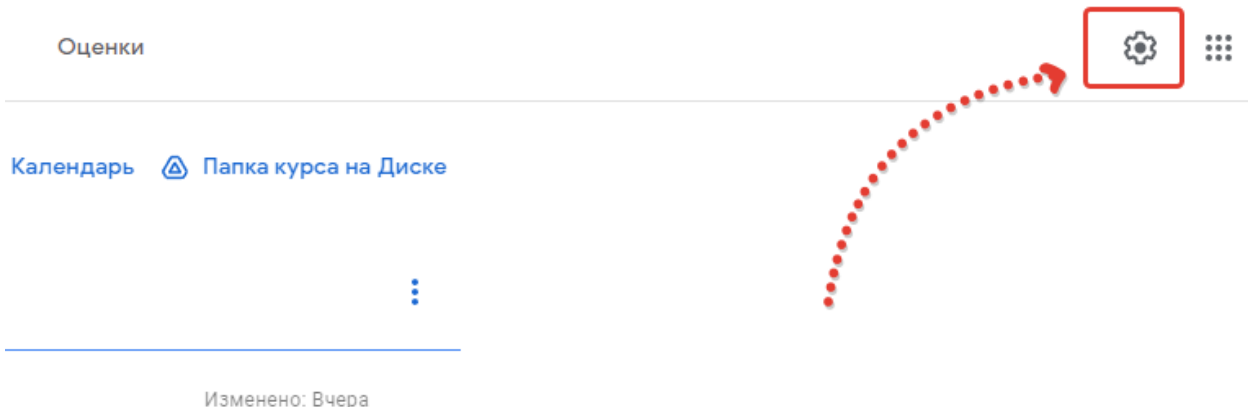

#### Рисунок 1 – Панель инструментов

В разделе настроек курса, преподаватели имеют возможность выполнить несколько ключевых действий:

 Название курса: Здесь можно задать название курса, которое четко описывает его содержание и цель.

 Описание курса: Здесь можно предоставить подробное описание курса, чтобы ученики полностью понимали, что ожидается от них в рамках этого курса.

 Предмет: Здесь можно указать предмет, который будет изучаться в курсе. Это поможет учащимся лучше ориентироваться.

 Коды и ссылки приглашений: Здесь мы можем настроить доступ к курсу, предоставив коды доступа или ссылки для приглашения учеников и коллег.

 Права доступа: Настройка прав доступа для учащихся и преподавателей, определяя, какие функции и действия доступны каждой из этих групп.

 Лента курса: Здесь мы можем контролировать, какие материалы и обновления отображаются в ленте курса, чтобы обеспечить наилучший опыт обучения.

 Калькулятор оценки: В Google Класс можно настраивать систему оценки.

В платформе помимо вкладки «Задания» и настройки есть вкладка «Лента», «Пользователи» и «Оценки».

Вкладка «Лента» в Google Класс - это раздел курса, который представляет собой динамическую и информативную ленту новостей и обновлений, связанных с данным курсом. Эта лента обеспечивает преподавателей и учеников актуальной информацией и общением внутри класса. Вот некоторые ключевые характеристики и функции вкладки «Лента»:

1. Объявления: Преподаватели могут создавать объявления и публиковать их в ленте. Это может включать в себя информацию о предстоящих событиях, учебных заданиях, изменениях в расписании и другие важные уведомления.

2. Материалы курса: Все материалы, добавленные преподавателем в курс (например, документы, презентации, видео и задания), могут отображаться в ленте. Ученики могут легко получать доступ к этим материалам и выполнять задания.

3. Обсуждения: Лента позволяет участникам курса обсуждать важные вопросы и темы. Ученики и преподаватели могут комментировать посты, обмениваться идеями и задавать вопросы.

4. Уведомления: Когда что-то новое появляется в ленте, участники курса получают уведомления, чтобы быть в курсе всех изменений и обновлений.

5. Фильтры и поиск: Чтобы упростить навигацию, в ленте можно использовать фильтры и поиск для быстрого доступа к конкретным сообщениям, заданиям или материалам.

В целом, вкладка «Лента» в Google Класс предоставляет централизованный и удобный способ взаимодействия, обучения и обмена

информацией в рамках учебного курса, что делает процесс обучения более организованным и эффективным для всех участников.

Вкладка «Пользователи» в Google Класс представляет собой раздел курса, который предоставляет информацию о пользователях, участвующих в этом курсе. Этот раздел позволяет преподавателям и администраторам управлять участниками курса и просматривать информацию о них. Вот основные характеристики и функции вкладки «Пользователи»:

1. Список участников: В этом разделе отображается список всех учеников и преподавателей, которые присоединились к данному курсу.

2. Роли участников: Преподаватели могут назначать роли участникам, определяя их права и обязанности. Роли включают студентов и преподавателей.

3. Добавление участников: Преподаватели могут добавлять новых учеников, предоставляя им доступ к курсу при помощи кодов доступа или электронных приглашений.

4. Удаление участников: Преподаватели также могут удалить учеников из курса в случае необходимости.

5. Просмотр профилей: Преподаватели могут просматривать профили участников, где содержится информация о них, включая их имя, адрес электронной почты, назначенные задания и статус этих заданий.

Вкладка «Оценки» (или «Оценки и отчеты») в Google Класс представляет собой раздел, который обеспечивает преподавателям возможность отслеживать и управлять оценками и академической производительностью учеников в рамках конкретного учебного курса. Вот основные характеристики и функции вкладки «Оценки»:

1. Список оценок: В этом разделе отображаются все оценки, выставленные ученикам в рамках курса. Преподаватели могут видеть оценки по каждому индивидуальному заданию или тесту.

2. Оценки по ученикам: Преподаватели могут просматривать оценки по каждому ученику и отслеживать их успеваемость на протяжении всего курса.

3. Выставление оценок: Преподаватели могут выставлять оценки ученикам непосредственно в этом разделе, присваивая им баллы или оценки в соответствии с выполненной работой.

4. Комментарии и обратная связь: Преподаватели могут добавлять комментарии к оценкам, чтобы предоставить ученикам дополнительные пояснения и обратную связь по выполненным заданиям.

Основное рабочее пространство, как для студента, так и для преподавателя это вкладка «Задания».

Основным экраном, на котором преподаватель проводит начальную настройку своего курса, является вкладка «Задания» на платформе Google Класс. Интерфейс платформы очень интуитивно понятен и прост в использовании. Для создания тем, лекций, заданий или тестов достаточно нажать на кнопку «Создать» и выбрать нужный пункт из выпадающего списка, который наиболее актуален в данный момент.

В выпадающем списке нам доступно:

1. Задание: Эта опция позволяет преподавателям создавать стандартные задания для учеников. Вы можете указать название задания, описание, прикрепить файлы, задать сроки сдачи и оценивать работы учеников.

2. Задание с тестом: Этот тип задания позволяет создавать тесты с вопросами и вариантами ответов. Вы можете указать правильные ответы и настроить автоматическую проверку тестов. Сам тест создаётся в Google форме.

3. Вопрос: Эта опция предоставляет возможность задавать вопросы ученикам. Вы можете использовать ее для организации дискуссий, опросов или просто для сбора мнений и ответов от студентов.

4. Материал: С помощью этой опции можно предоставлять ученикам материалы для изучения, такие как документы, презентации, ссылки на веб-ресурсы и многое другое. Это основной пункт для создания лекций.

5. Использовать повторно: Если у вас есть ранее созданные задания, вы можете использовать эту опцию для повторного использования их в текущем или другом курсе. Это экономит время и упрощает процесс создания контента.

6. Тема: Темы позволяют организовать контент вашего курса. Вы можете группировать задания, материалы и тесты в соответствии с темами, что делает навигацию и поиск более удобными для учеников.

Для начала, нужно создать новую тему. Для этого, достаточно нажать кнопку "Тема", после чего от вас потребуется только ввести название темы.

Созданная тема будет объединять в себе все материалы и задания, которые будут туда добавлены.

В окне добавления материала у нас есть широкий выбор опций, включая возможность добавления Google Документов с лекциями, PDFфайлов, видеороликов с YouTube и многое другое - в зависимости от наших потребностей.

Для более удобной организации рекомендуется добавлять небольшие порции материала и создавать отдельные объекты для каждой из них. В окне добавления материала также необходимо выбрать уровень доступности для студентов и указать, в какую тему мы добавляем этот материал.

Этот функционал предоставляет значительные преимущества, так как позволяет нам добавлять разнообразные документы, необходимые для обучения. Особенно ценно то, что возможность интеграции с Google Документами приносит дополнительные бонусы благодаря всей экосистеме Google, делая наше образовательное пространство более совершенным и интуитивно понятным.

В зависимости от потребностей преподавателя и конкретного курса, мы можем внедрять задания для проверки успеваемости студентов. Процесс добавления задания также выполняется через панель инструментов. Внутри этой панели доступен тот же набор инструментов, что и при добавлении лекций. Однако, есть заметные различия в том, как этот контент будет отображаться для студентов и в том, что задание предполагает оценку для учащегося.

Электронное учебно-методическое обеспечение МДК 2.2. «Инструментальные средства разработки программного обеспечения» предназначено для поддержки лекционного курса, выполнения лабораторных работ с целью углубленного изучения учебного материала, контрольные вопросы к каждой лекции, тестовые задания для проверки знаний по каждой теме. Электронное учебно-методическое обеспечение содержит всю необходимую информацию и удобен в использовании.

Разработанное электронное учебно-методическое обеспечение согласно рабочей программы дисциплины включает:

две темы;

десять лекций;

десять заданий с контрольными вопросами;

пятнадцать лабораторных работ.

Опишем основные элементы пользовательского интерфейса, разработанного электронного учебно-методического обеспечения.

Первое что увидит ученик, если он добавляется сам это окно авторизации на курс и на саму платформу Google Класс.

После этого обучающийся попадает на платформу и первое, что он видит это вкладка «Лента», в которой отображаются все важные действия, происходящие в курсе.

Для того, чтобы начать работам с курсом необходимо перейти на вкладку «Задание». Здесь и начинается путь студента в изучении всего материала. Здесь и располагается основная часть курса для студента.

Основная часть поделана на две темы, в каждой из них представлены лекции для студента по изучении, а также контрольные вопросы по пройденной лекции.

Помимо лекций есть две отдельные темы, вынесенные таким образом для удобства структуры, посвященные лабораторным работам. Всего лабораторных работ представлено 15.

Студент по порядку согласно структуре курса выбирает и изучает материал.

При выборе лекции студент увидит сперва окно, посвященное лекционному материалу. Здесь есть как сама лекция, так и поле с комментариями от студентов и самого преподавателя, если в этом есть необходимость.

Сами лекции представлены в Google Документ.

Изучив лекцию студент должен будет пройти задание ответив на контрольные вопросы по лекции. Данное задание выбирается отдельным окном в структуре курса сразу после лекции.

Студент прикладывает свой ответ на вопросы к заданию и отправляет его на проверку.

Такая же процедура применяется к лекциям, лабораторным работам и другим заданиям в рамках курса.

В разделе своего профиля по данному курсу студент может найти информацию о выполненных им заданиях, оценках, а также о текущем статусе каждого задания, если такая информация доступна.

Соответственно, преподаватель имеет возможность просматривать выполненные студентами задания, проводить их проверку и выставлять соответствующие оценки.

Следующая задача выпускной квалификационной работы это применение электронного учебно-методического обеспечения в учебном процессе ГБПОУ «Челябинский радиотехнический техникум» г. Челябинск.

<span id="page-36-0"></span>2.3 Апробация электронного учебно-методического обеспечения как средства формирования профессиональных компетенций студентов профессиональной образовательной организации на базе ГБПОУ «Челябинский радиотехнический техникум»

Для оценки разработанного обеспечения была проведена апробация путем анкетирования. Экспертное мнение оценивалось на основе 10 вопросов с максимальной оценкой 0,5 балла за каждый вопрос. Анкетирование проводилось среди следующих экспертных групп, учитывая различные параметры:

 группа 1. Педагогический состав ГБПОУ «Челябинский радиотехнический техникум», 7 человек (приложение «Бланк анкеты для группы 1»);

 группа 2. Обучающиеся группы ИС-256 ГБПОУ «Челябинский радиотехнический техникум», 16 человек (приложение «Бланк анкеты для группы 2»).

Полученные результаты анкетирования обработаны и представлены в виде столбчатой диаграммы по каждой экспертной группе.

Из анализа результатов экспериментальной работы по апробации электронного учебно-методического обеспечения для МДК 02.02 «Инструментальные средства разработки программного обеспечения» (см. рисунки 11 и 12), можно сделать следующее наблюдение: среднее арифметическое значение для каждой группы составило:

– группа  $1 - 0,45$  баллов;

 $-$  группа 2 – 0,44 балла;

общее значение – 0,44 балла.

После анализа данного вопроса можно заключить, что общая оценка экспертных групп находится на уровне «хорошо» и стремится к «отлично». Этот факт указывает на то, что разработанное обеспечение эффективно для самостоятельного обучения студентов и полностью соответствует

требованиям контроля за выполнением этапов курсового проекта студентами.

<span id="page-37-0"></span>Выводы по главе 2

Во второй главе была обоснована среда разработки электронного учебно-методического обеспечения, составлено электронное учебнометодическое обеспечение по МДК 02.02 «Инструментальные средства разработки программного обеспечения».

В разделе 2.1 был проведен анализ и составлен вывод по выбору среды разработки.

В разделе 2.2 была рассмотрена онлайн платформа более подробно, а также структура самого электронного учебно-методического обеспечения по МДК 02.02 «Инструментальные средства разработки программного обеспечения».

В разделе 2.3. мы провели опытно-экспериментальное исследование и представили его результаты, используя метод анкетирования, для оценки эффективности электронного учебного пособия на базе ГБПОУ «Челябинский радиотехнический техникум», г. Челябинск.

#### **ЗАКЛЮЧЕНИЕ**

<span id="page-38-0"></span>В рамках данной курсовой работы были рассмотрены теоретические и практические аспекты разработки электронного учебно-методического обеспечения (ЭУМО) по разделу МДК 2.2. «Инструментальные средства разработки программного обеспечения» для студентов профессиональной образовательной организации.

Во введении была обоснована актуальность выбранной темы исследования, указана потребность в разработке электронного учебнометодического обеспечения, а также определены цель, объект и предмет исследования, а также поставлены задачи исследования.

В первой главе были рассмотрены теоретико-методические основы разработки ЭУМО. Было определено понятие «электронное учебнометодическое обеспечение» и его роль в образовательном процессе. Были выявлены цели, задачи и функции ЭУМО, а также преимущества его использования. Далее был рассмотрен важный аспект - использование ЭУМО в формировании профессиональных компетенций студентов профессиональной образовательной организации.

Во второй главе мы провели практическую разработку ЭУМО с использованием онлайн платформы «Google Класс». Была разработана структура и содержание ЭУМО, учитывающие современные требования к качеству получаемых знаний и профессиональной компетентности. Процесс разработки включал этапы анализа, проектирования и оформления, а также адаптацию материалов к особенностям раздела МДК 2.2.

В заключении следует отметить, что разработанное электронное учебно-методическое обеспечение на платформе «Google Класс» показало свою эффективность, способствуя более качественному усвоению материала студентами и повышению их мотивации к обучению.

Результаты анализа показали положительное влияние использования ЭУМО на процесс самостоятельной работы студентов.

В целом, разработка электронного учебно-методического обеспечения по разделу МДК 2.2. «Инструментальные средства разработки программного обеспечения» является важным шагом в совершенствовании образовательного процесса и формировании высококвалифицированных специалистов. Дальнейшее развитие и применение ЭУМО в процессе обучения способствует развитию интеллектуального потенциала студентов, их умениям самостоятельно приобретать знания и успешно применять их в практической деятельности.

#### **СПИСОК ИСПОЛЬЗОВАННЫХ ИСТОЧНИКОВ**

<span id="page-40-0"></span>1. Апатова Н.В. Дидактические аспекты компьютерного обучения / Н.В. Апатова, О.Н. Гончарова, С.А. Солдатова // Ученые записки Симферопольского государственного университета. Выпуск № 3 (42). – Симферополь: Симферопольский государственный университет, 1997. – С. 133-146.

2. Астапчук В. А. Корпоративные информационные системы: требования при проектировании: учебное пособие для вузов / В. А. Астапчук, П. В. Терещенко. — 2-е изд., испр. и доп. — Москва: Издательство Юрайт, 2019. — 113 с. — (Университеты России). — ISBN 978-5-534-08546-4. — Текст: электронный // ЭБС Юрайт [сайт].

3. Башмаков А.И. Разработка компьютерных учебников и обучающих систем / А.И. Башмаков, И.А. Башмаков. – М.: Филинъ, 2003. – 616 с.

4. Беляев М.И. Теоретические основы создания образовательных электронных изданий / М.И. Беляев, В.М

5. Бородина Н.В., Чурина Н.А. "Электронные образовательные ресурсы в учебном процессе". - Издательство "Дрофа", 2018.

6. Босова Л.Л. Разработка и использование цифрового контента для общего образования: современный этап / Л.Л. Босова. – Текст : непосредственный // Информационные системы и технологии : материалы международного научного конгресса по информатике, Минск, 27–28 октября 2022 года. – В 3 ч. – Т. 3. – Минск: Белорусский государственный университет, 2022. – С. 11-19.

7. Володин С.М. Опыт внедрения электронного обучения и дистанционных образовательных технологий в условиях цифровой трансформации колледжа / С.М. Володин, Н.И. Дёмкина, В.С. Окунева. – Текст : электронный // Современные проблемы науки и образования. –

2021. – № 6. – URL: https://science-education.ru/ru/article/view?id=31411 (дата обращения: 29.09.2022).

8. Воронов М.В. Мультимедийные технологии в дистанционное обучение / М.В. Воронов, А.Н. Блинов, В.И. Пименов // Сб. науч. тр. «Образование и виртуальность-2000». – ХарьковСевастополь. – 2000. – С. 149-153.

9. Гниденко И. Г. Технология разработки программного обеспечения: учебное пособие для среднего профессионального образования / И. Г. Гниденко, Ф. Ф. Павлов, Д. Ю. Федоров. — Москва: Издательство Юрайт, 2019. — 235 с. — (Профессиональное образование). — ISBN 978-5-534-05047-9. — Текст: электронный // ЭБС Юрайт [сайт].

10. Гордон Л.Г. Современные требования к электронным изданиям образовательного характера: коллективная монография / Л.Г. Гордон, Т.З. Логинова, С.А. Христочевский, Т.Ю. Шпакова. – Москва : Институт проблем информатики РАН , 2008. – 73 с. – Текст : непосредственный.

11. Горюнова М.А. Создание образовательных ресурсов в сети Интернет / М.А. Горюнова, А.Г. Клименков. – Санкт-Петербург : ЛОИРО, 2002. –52 с. – Текст : непосредственный.

12. Грекул В. И. Проектирование информационных систем: учебник и практикум для академического бакалавриата / В. И. Грекул, Н. Л. Коровкина, Г. А. Левочкина. — Москва: Издательство Юрайт, 2019. — 385 с. — (Высшее образование). — ISBN 978-5-9916-8764-5. — Текст: электронный // ЭБС Юрайт [сайт].

13. Дудышева Е.В. Интерактивность электронных средств обучения в профессиональном образовании / Е.В. Дудышева, О.В. Солнышкова. – Текст : непосредственный // Мир науки, культуры, образования. – 2013. – № 2 (39). – С. 98-100.

14. Зайнутдинова Л.Х. Создание и применение электронных учебников (на примере общетехнических дисциплин): Монография / Л.Х. Зайнутдинова. – Астрахань: Изд-во «ЦНТЭП», 1999. – 364 с.

15. И. Соммервиль «Инженерия программного обеспечения». - БХВ-Петербург, 2017.

16. Как подготовить мультимедиа курс? Методическое учебное пособие для преподавателей [Электронный ресурс] / авт. Можаева Г.В., Тубалова И.В. – Электрон. дан. – Томск: Томский государственный университет, 2002. – Режим доступа: http://ido.tsu.ru/ss/?unit=213, свободный. – Загл. с экрана.

17. Карпов Ю.В., Терехов А.Н. "Разработка требований к программному обеспечению". - Издательство "БХВ-Петербург", 2020.

18. Королев А. В. Экономико-математические методы и моделирование : учебник и практикум для бакалавриата и магистратуры / А. В. Королев. — Москва : Издательство Юрайт, 2019. — 280 с. — (Высшее образование). — ISBN 978-5-534-00883-8. — Текст : электронный // ЭБС Юрайт [сайт].

19. Красильникова В.А. Разработка и использование электронного пособия для организации учебной деятельности студентов / В.А. Красильникова, Т.Н. Шалкина // Современные информационные технологии в науке, образовании и практике: Материалы всероссийской научно-практической конференции. – Оренбург, ИПК ОГУ, 2004. – С. 210- 216.

20. Красильникова В.А. Разработка программно-методического обеспечения информационно-образовательной среды / В.А. Красильникова, А.Е. Заварихин, П.Н. Губарев, А.А. Новикова // Современные информационные технологии в науке, образовании и практике: Материалы региональной научнопрактической конференции. – Оренбург, ИПК ОГУ, 2002. – С. 291-298.

21. Кузнецов В.В. Электронный учебно-методический комплекс как средство повышения профессиональной компетентности ITспециалистов / В.В. Кузнецов, Т.Н. Шалкина // Непрерывное образование специалистов как стратегия развития профессиональной карьеры:

Материалы всероссийской научнопрактической конференции с международным участием. – Кемерово: ГОУ «КРИРПО», 2006. – С.111- 113.

22. Лапенок М.В. Подготовка учителей к созданию и использованию электронных ресурсов для информационной среды образовательного учреждения / М.В. Лапенок. – Текст : непосредственный // Педагогическое образование в России. – 2013. – $\mathcal{N}_2$  1. – С. 36-41.

23. М. Н. Салапура Е.А. Богданова «Особенности формирования профессиональных компетенций студентов» 2019.

24. Никитин Н. Компьютерные обучающие программы и средства их разработки / Н. Никитин, А. Прохоров // Приложение на CD к журналу КомпьютерПресс. – 2002. –  $N_210. - C.1-8$ .

25. Павлова Е.Г. Управление программными проектами. - Издательство «Манн, Иванов и Фербер», 2021.

26. Пользовательские интерфейсы электронных учебников. Рекомендации по дизайн-проектированию [Электронный ресурс] / авт. Михеева М.М. – Режим доступа: http://www.newdesign.ru/El\_uchRek.htm, свободный. – Загл. с экрана.

27. Преподавание в сети Интернет: Учеб. пособие / Отв. редактор В.И. Солдаткин. – М.: Высшая школа, 2003. – 792 с

28. Проектирование информационных систем: учебник и практикум для академического бакалавриата / Д. В. Чистов, П. П. Мельников, А. В. Золотарюк, Н. Б. Ничепорук; под общей редакцией Д. В. Чистова. — Москва: Издательство Юрайт, 2019. — 258 с. — (Высшее образование). — ISBN 978-5-534-00492-2. — Текст: электронный // ЭБС Юрайт [сайт].

29. Пушков А. Как создать мультимедийное приложение / А. Пушков // Мир ПК. – 1997. – №12. – С. 159-168.

30. Р. С. Пьерсон. "Разработка программного обеспечения: методические указания для студентов". - Лань, 2019.

31. Роберт И.В. Современные информационные технологии в образовании: дидактические проблемы, перспективы использования / И.В. Роберт. – М.: Школа-Пресс, 1994. – 205 с.

32. Серебрякова Е.Б., Замятин Д.Н. "Методы и средства разработки программного обеспечения". - Издательство "Дашков и К", 2019.

33. Смагин Б. И. Экономико-математические методы : учебник для академического бакалавриата / Б. И. Смагин. — 2-е изд., испр. и доп. — Москва : Издательство Юрайт, 2019. — 272 с. — (Бакалавр. Академический курс). — ISBN 978-5-9916-9814-6. — Текст : электронный // ЭБС Юрайт [сайт].

34. Столярова Т.Ю. "Технология разработки программного обеспечения". - Издательство "БИНОМ. Лаборатория знаний", 2019.

35. Т.Н. Шалкина, В.В. Запорожко, А.А. Рычкова "Электронные учебно-методические комплексы: проектирование, дизайн, инструментальные средства"

36. Теория и практика создания образовательных электронных изданий. – М.: Изд-во РУДН, 2003. – 241 с.

37. Технологии создания электронных обучающих средств [Электронный ресурс] / авт. Краснова Г.А., Беляев М.И. – Электрон. дан. – М.: РУДН, 2002. – Режим доступа: http://www.ido.rudn.ru/Open/technology/, свободный. – Загл. с экрана.

38. Тяжева В.А. "Электронно-методическое обеспечение самостоятельной работы студентов ПОО как фактор формирования профессиональных компетенций" 2018.

39. Шалкина Т.Н. Принципы создания и структура электронного учебно-методического комплекса дисциплины в системе высшего профессионального образования / Т.Н. Шалкина // Новые информационные технологии в образовании: Материалы междунар. науч. практ. конф. – Екатеринбург, 2007. – Ч.1. – С. 160-163.

40. Щёголева А.Е. К вопросу об использовании программных оболочек при создании компьютерных учебников и пособий / А.Е. Щёголева // Сб. трудов участников конференции «ИТО-2001», М., 2001

### **ПРИЛОЖЕНИЕ**

<span id="page-46-0"></span>Онлайн-ресурс доступен по URL:

<https://classroom.google.com/c/NjIxMzY2MjI1MjY5?cjc=ealxtqd%20>

### Бланк анкеты для группы 1

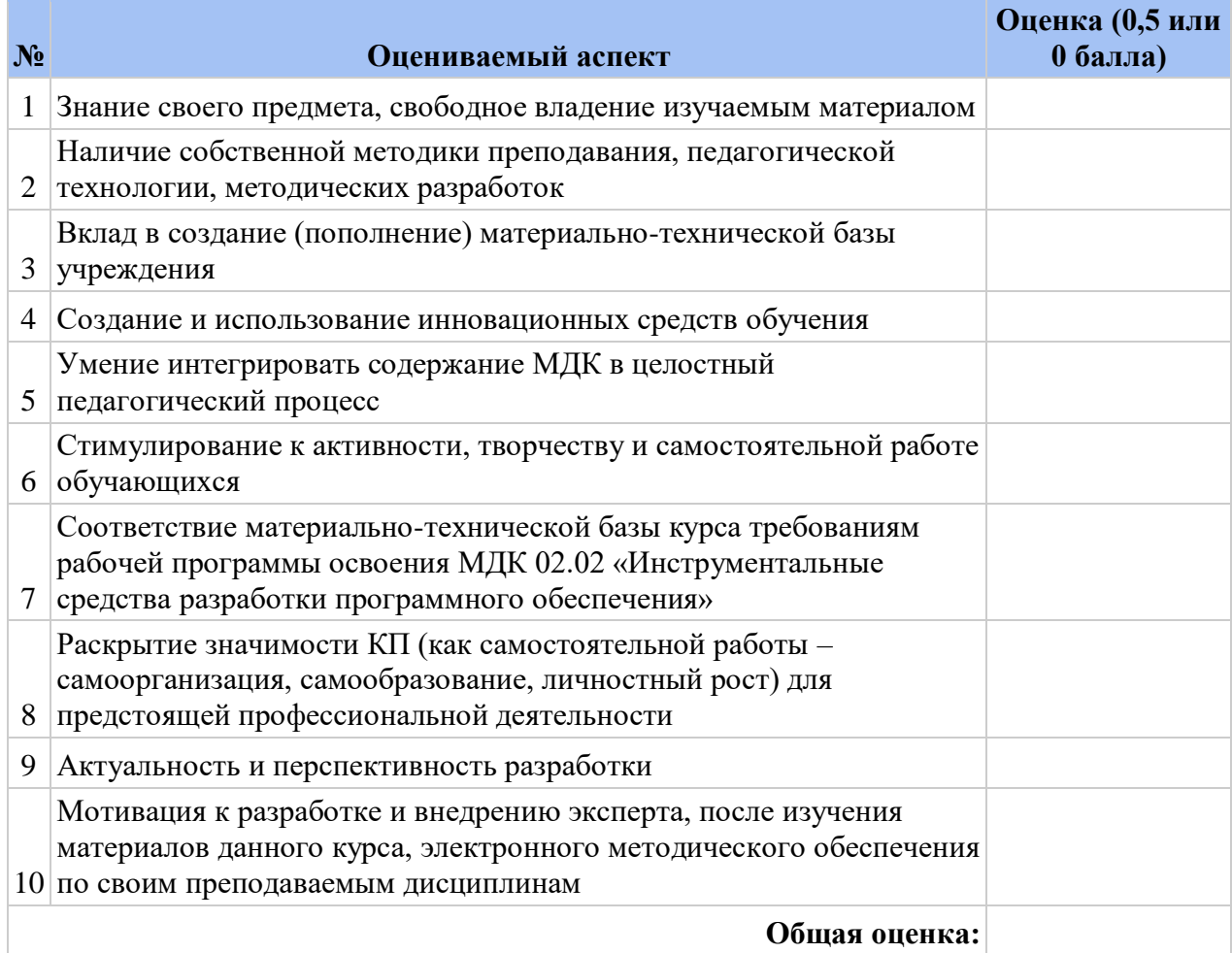

### Бланк анкеты для группы 2

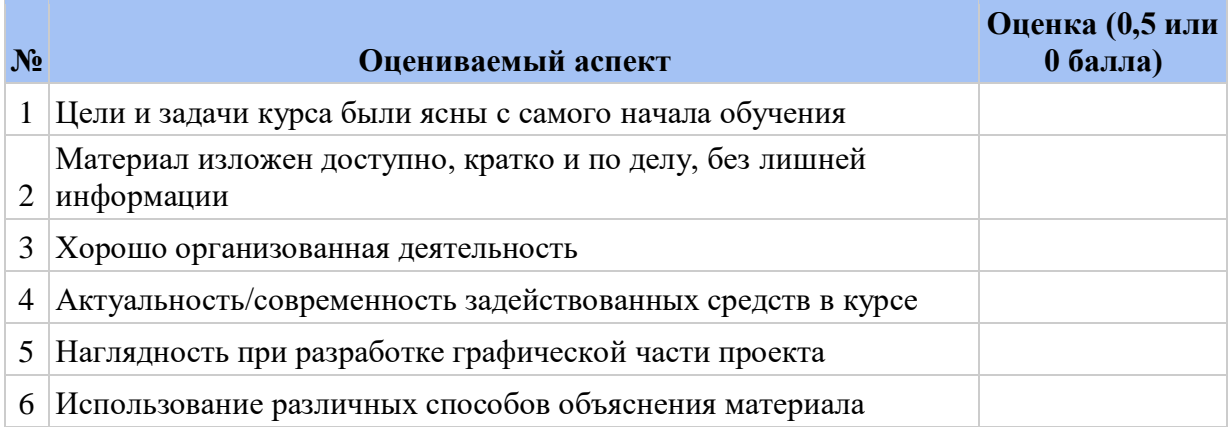

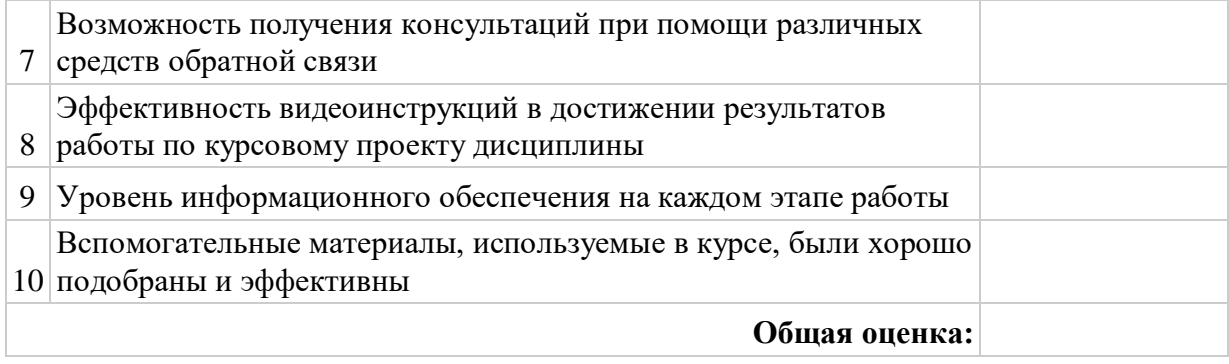